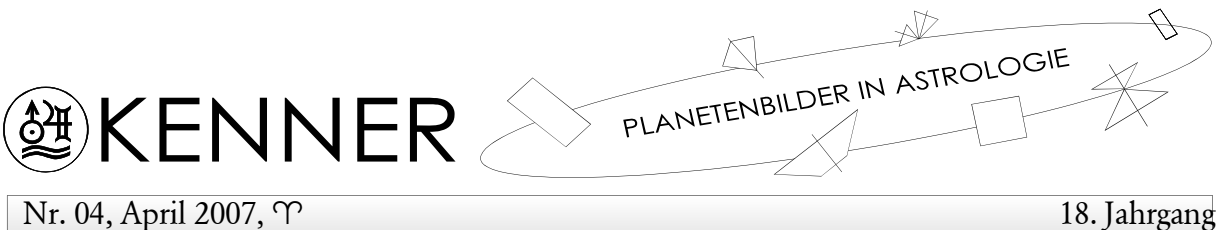

Karsten F. Kröncke

Prognose: Glück im Leben,  $\frac{1}{1}$ Arbeitsbeispiel mit dem Computerprogramm WSL >>> Die Darstellung der Anwendungen WAS und WANN <<<

"Jeder ist seines Glückes Schmied." - "Glück hat auf die Dauer nur der Tüchtige." – Wenn dann trotzdem nichts klappt, tröstet man sich mit: "Alle Wünsche werden klein, gegen den, gesund zu sein." – "In der Einfachheit liegt das Glück." – "Besser als 'ne Sahnetorte sind oft ein paar liebe Worte." – Selbst in der Gleichförmigkeit liegt etwas Zauberhaftes." - "Befriedigung löst nichts; sie tut nur eine neue Leere auf, ein neues Bedürfnis." — Diese paar Beispiele von Weisheiten, die es in dieser oder ähnlicher Formulierung in allen Sprachen dieser Welt gibt, klingen gut, man wird ihnen auch zustimmen und trotzdem:

Jeden Tag beteiligen sich weltweit zig Millionen Menschen am Glücksspiel, nicht nur in Las Vegas, in jedem Dorf, sogar zu Hause am Computer übers Internet. Lottoscheine werden ausgefüllt oder man nimmt an einem Gewinnspiel teil. Mag die Aussicht, etwas zu gewinnen (was man vielleicht gar nicht braucht), noch so gering sein, wir machen überall mit.

Die Frage nach dem Glück spielt in der Beratung (nicht nur beim Astrologen) eine große Rolle im Leben eines Menschen. Es geht um

- körperliches Glück, die Gesundheit.
- materielles Glück in Formen von Geld und anderen wertvollen Gütern
- fachlich-berufliches Glück, um Aufstieg und Ansehen
- privates Glück in Partnerschaft, mit Eltern, Kindern, Freunden

Wie viel Glück im Leben ist mir beschieden? Wie viel Glück kann ich erwarten? Und immer wieder tagesaktuell: Habe ich heute Glück in der Liebe, beim Vorstellungsgespräch, bei der Bank wegen Kredit? So und ähnlich lauten die Fragen.

Nachgefragt wird selten nach dem seelisch-geistigen Glück, das mir zuteil wird z.B. in einem Ehrenamt (beschreiben wir mit  $\mathcal{L}(\mathcal{T})$ ). Die Konstellation macht es uns deutlich: das hohe Gefühl, die hohe Liebe, das Schöne auf hohem Niveau läßt Harmonie und Glücksgefühle von selbst sich einstellen. Wir könnten daraus schließen: je mehr wir verschenkten, spendeten, gäben ohne dafür einen Gegenwert verlangten, umso besser ginge es uns an Leib und Seele. Denn wir würden nicht ärmer, sondern reicher.

Unsere astrologische Untersuchung beginnt mit dem Radix. Dazu verwenden wir die Zusammenstellung aller 253 Halbsummen, sortiert nach Winkelgröße. Diese Übersicht nennen wir im Programm WSL (nach Wahl des Menü-Punktes "Auswerten, Radix") "Code, Grad". Mit dem folgenden Beispiel lernen wir "Code, Grad" näher kennen.

#### Konrad Adenauer, \*Mittwoch, 05.01.1876, 09:58:40 WZ/GMT, Köln

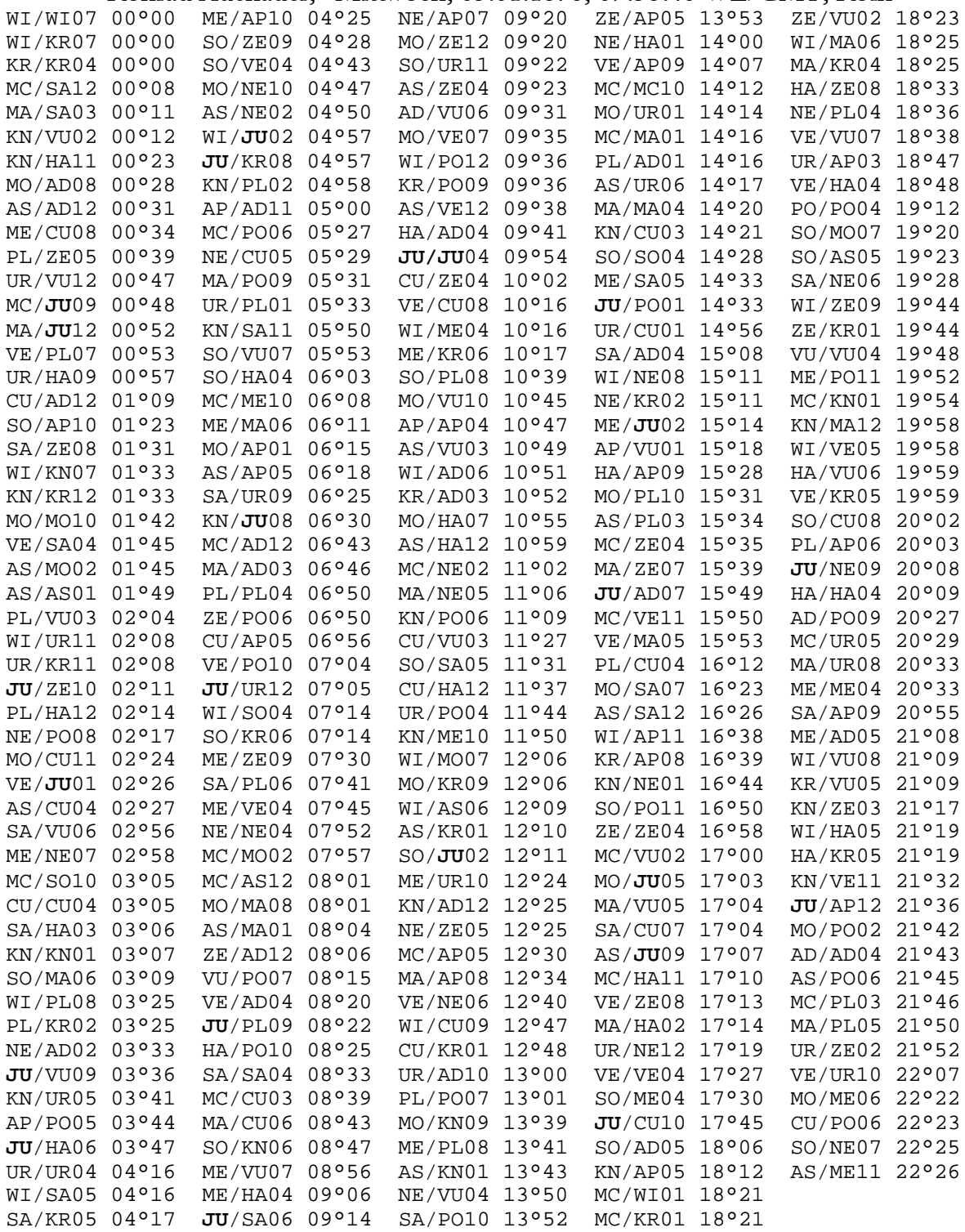

Wir markieren (hier fett hervorgehoben) alle 22 Halbsummen, die eine  $4$ -Verbindung enthalten und bekommen einen Überblick ihrer Verteilung. Davon fassen wir solche  $\frac{1}{4}$  -Verbindungen zu Blocks zusammen, die zueinander im Orbis von +/- 1° stehen. Wir behaupten nun: Wenn, vom Tag der Geburt an, die Dp durch diese Konstellationen läuft, hat Adenauer Glück in diesem Zeitfenster und natürlich umgekehrt auch, wenn diese Planetenbilder die Dr erreichen.

(vgl. @ KENNER, 01/2004: "Voraussetzungen für eine richtige Prognose mit der progressiven Sonne.")

| 00°49<br>MC/JU<br>00°53<br>MA/JU<br>02°12<br>JU/ZE<br>02°26<br>VE/JU | JU/VU 03°37<br>JU/HA 03°47<br>04°57<br>WI/JU<br>JU/KR 04°58 | JU/PL 08°23<br>JU/SA 09°14<br>JU/JU 09°55 | JU/PO<br>14°33<br>15°14<br>ME/JU<br>15°49<br>JU/AD | MO/JU 17°03<br>17°07<br>AS/JU<br>JU/CU 17°45 |
|----------------------------------------------------------------------|-------------------------------------------------------------|-------------------------------------------|----------------------------------------------------|----------------------------------------------|
| $Op$ erreicht                                                        | $Op$ erreicht                                               | $Op$ erreicht                             | Op erreicht                                        | Op erreicht                                  |
| 1884-1886                                                            | 1887-1888                                                   | 1892-1893                                 | 1877-1879                                          | 1878-1879                                    |
| 1906-1908                                                            | 1909-1911                                                   | 1914-1915                                 | 1898-1890                                          | 1900-1902                                    |
| 1928-1930                                                            | 1931-1933                                                   | 1936-1938                                 | 1921-1923                                          | 1922-1924                                    |
| 1951-1953                                                            | 1954-1955                                                   | 1959-1961                                 | 1965-1966                                          | 1944-1946                                    |
| Or wird                                                              | Or wird                                                     | Or wird                                   | Or wird                                            | Or wird                                      |
| erreicht                                                             | erreicht                                                    | erreicht                                  | erreicht                                           | erreicht                                     |
| 1887-1889                                                            | 1885-1886                                                   | 1880-1882                                 | 1896-1898                                          | 1894-1895                                    |
| 1909-1911                                                            | 1907-1909                                                   | 1902-1904                                 | 1919-1921                                          | 1917-1918                                    |
| 1931-1933                                                            | 1930-1931                                                   | 1924-1926                                 | 1941-1943                                          | 1939-1940                                    |
| 1954-1956                                                            | 1952-1953                                                   | 1947-1949                                 | 1964-1965                                          | 1962-1963                                    |

Übersicht  $\frac{1}{4}$  -Verbindungen

Die Verteilung der 4-Verbindungen zeigt uns, dass Adenauer in seinem langen Leben (†19.04.1967, er wurde 91 Jahre) immer viel Glück gehabt hat. Es gab natürlich für ihn auch Kummer, Leid, Verluste, Verfolgung (er mußte sich zeitweilig verstecken), aber es gab auch immer das "Glück im Unglück". Wir vergleichen die obigen Jahresangaben mit ein paar Daten aus seinem Lebenslauf:

### Daten aus Adenauers Lebenslauf

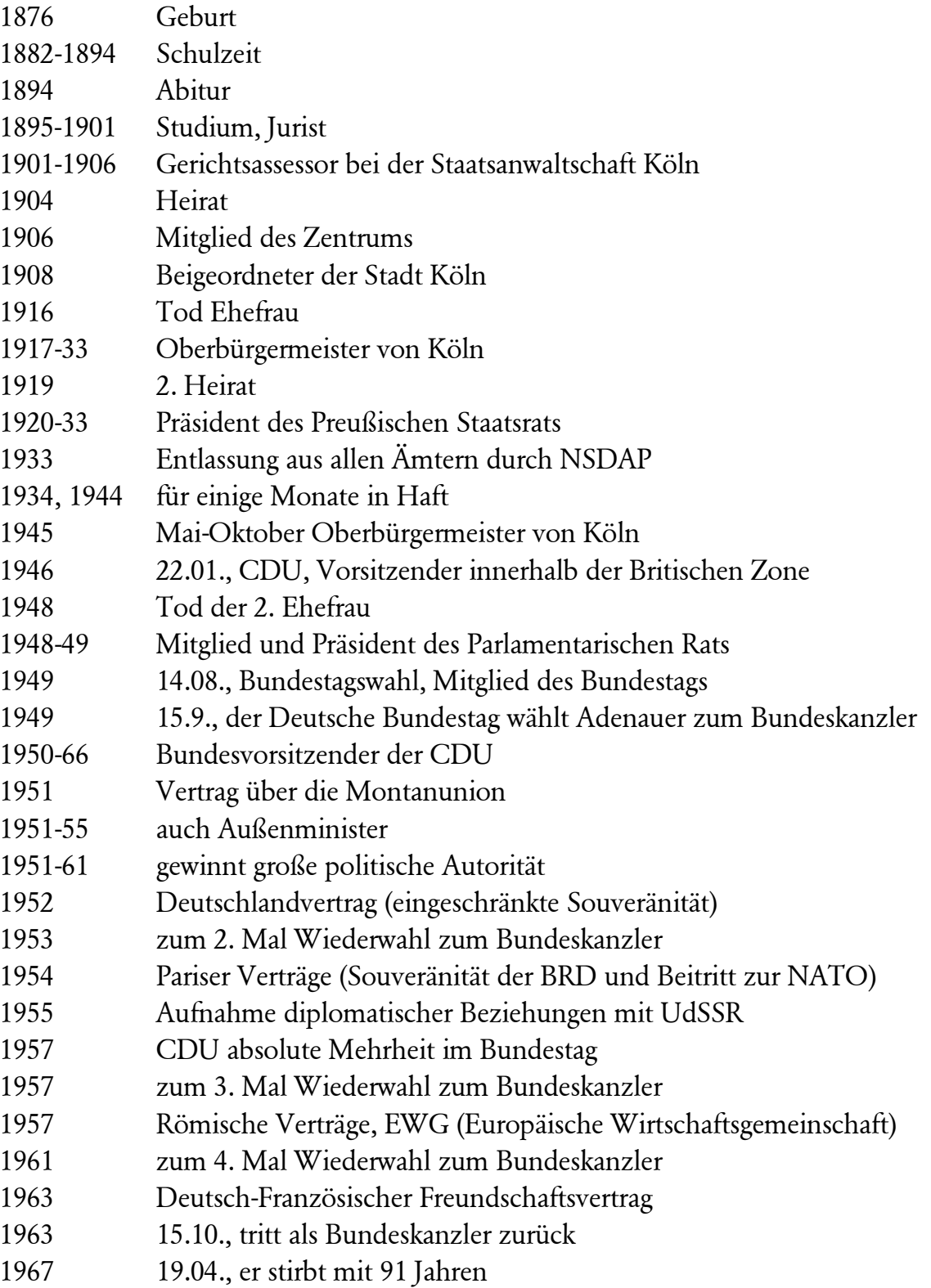

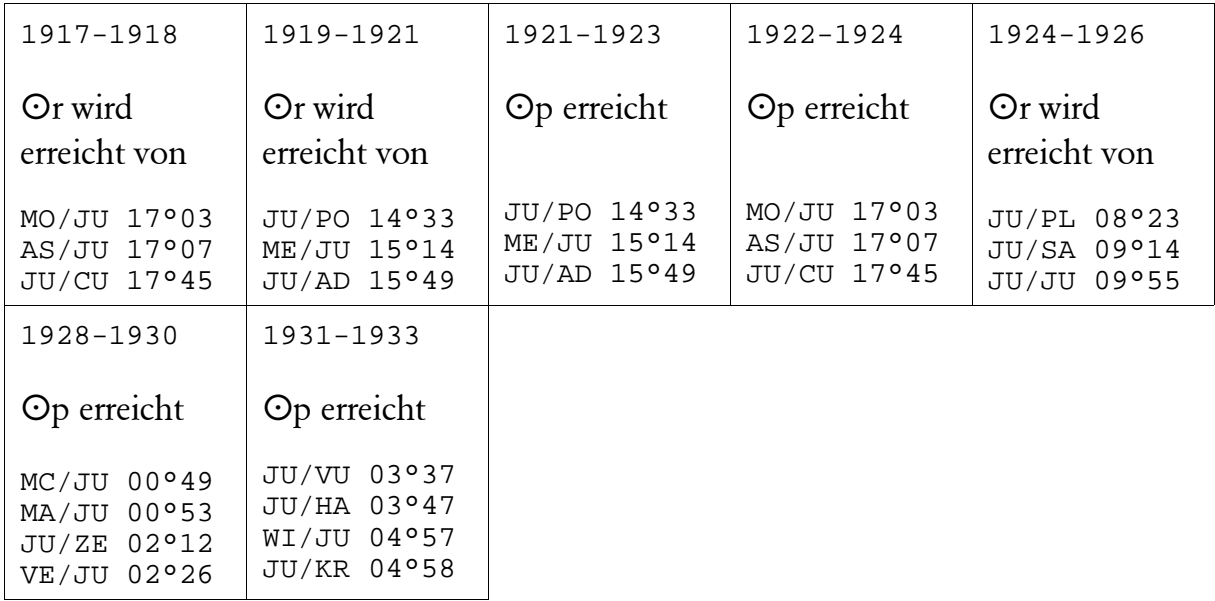

# 1917-1933 Oberbürgermeister von Köln

## 1949-1963 Bundeskanzler

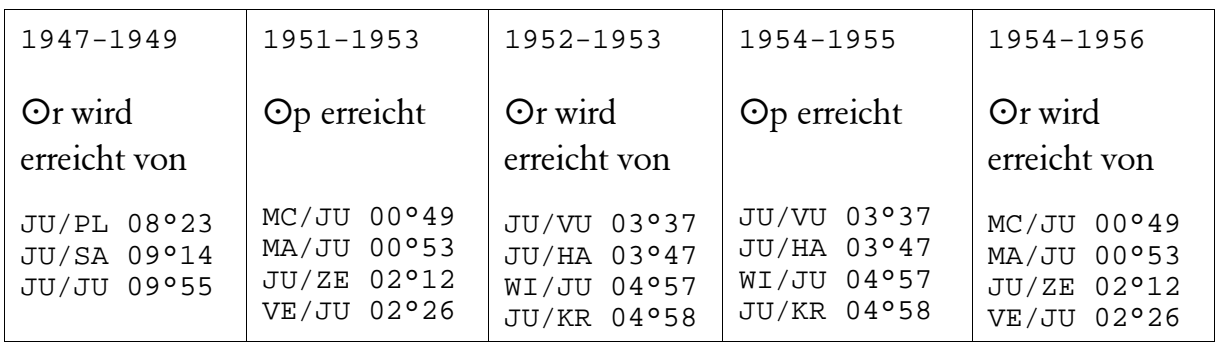

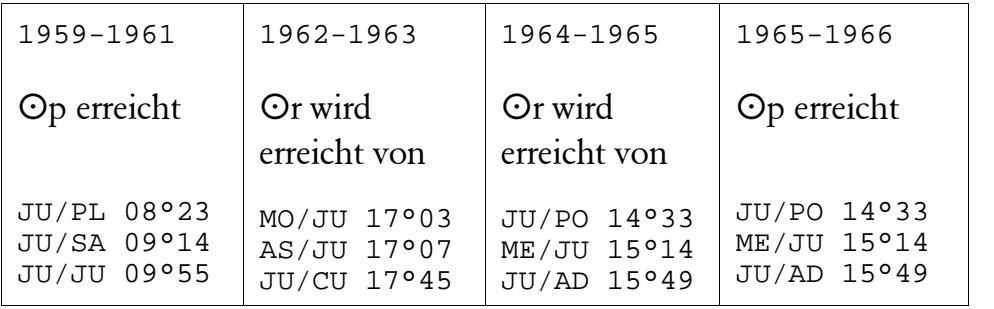

### Die Verfahren des Menüpunktes "Anwenden >WAS" (geschieht heute?)

Am 15.09.1949 wird Adenauer zum Bundeskanzler gewählt. Sein Sonnenbogen beträgt 74°23'13" (Lebensjahrsiebt: ⊙ | ♦). Den Tag untersuchen wir genauer. Dafür benutzen wir unser Computerprogramm WSL, Anwendung WAS (Was geschieht heute?). Zunächst wählen wir die 22°30'-Darstellung.

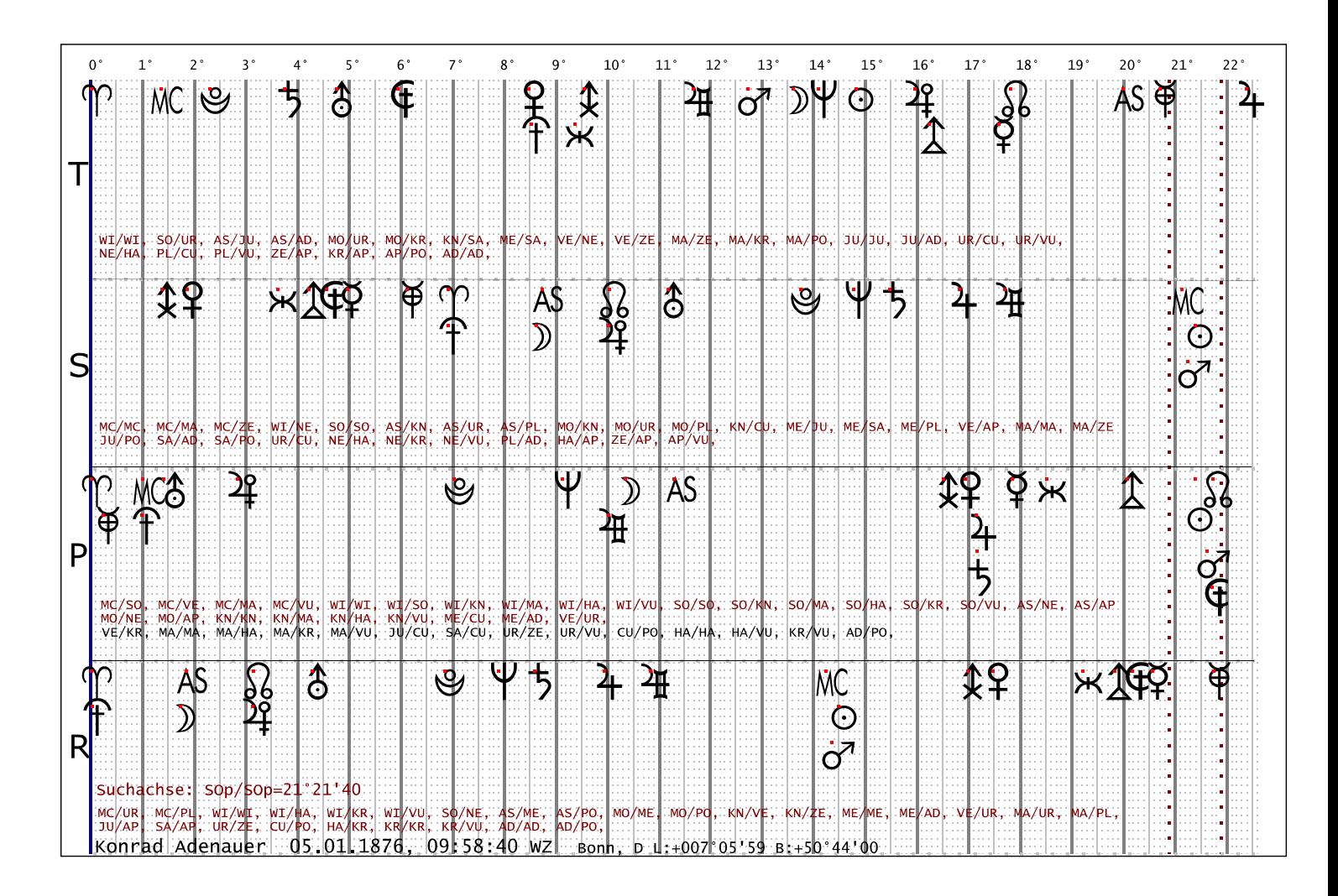

Dp steht in der Spalte 21°-22°. In den jeweiligen Reihen T (Transit), S (Sonnenbogen), P (Progressiv), R (Radix) stehen die 4-Halbsummen, die mit Op Planetenbilder formen.

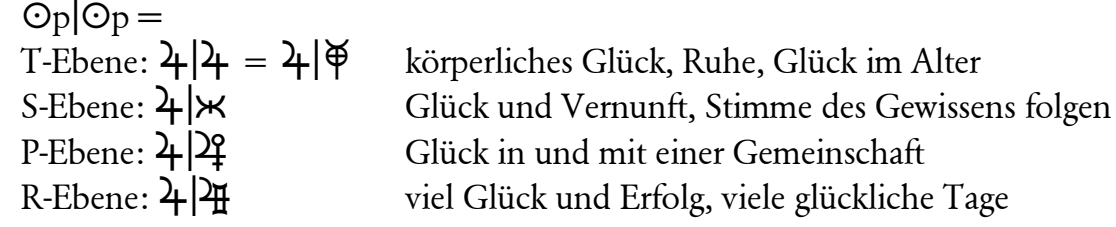

 $\mathfrak{F}$ t und  $\mathfrak{F}$ r bedeuten sowohl Anfang als auch Ende. In diesem Fall wissen wir, dass es sich um einen Anfang handelt.  $\mathfrak{C}_p$  mit  $\mathfrak{P}_r$  bedeutet Mangel, Not, Entbehrung, Knappheit.

Angenommen, Adenauer hätte uns gefragt, wie wir im September 1949 seine Situation beurteilten, hätte unsere Antwort gelautet: Trotz großer Not und Entbehrung, Glück und Erfolg in bescheidenen Verhältnissen.

Hätte Adenauer uns gefragt, ob er am 15.09.1949 zum Bundeskanzler gewählt werden würde, hätten wir geantwortet: "Grundsätzlich habe er dafür gute Chancen." (Unsere Begründung: im  $\frac{2}{1}$ t stehen auch  $\sigma$ s,  $\sigma$ p und  $\Omega$ p, diese Planetenbilder bedeuten: gute Beziehungen, Früchte der Tätigkeit ernten, aber es stehen dort auch  $\phi_p$  und  $\mathfrak{P}$ r, sie bedeuten: kleines Glück.) Unsere Antwort hätte ihm vielleicht nicht genügt. Also untersuchen wir weiter:

- 1.  $\frac{\lambda}{\epsilon}$ s steht in der Spalte 16°-17°:  $\frac{\lambda}{\epsilon}$ t,  $\frac{\lambda}{\epsilon}$ t,  $\frac{\lambda}{\epsilon}$ pr,  $\frac{\lambda}{\epsilon}$ pr,  $\frac{\lambda}{\epsilon}$ p; Glück mit Macht, Gemeinschaft, Sympathie, Traditionen, Führung
- 2.  $4r$  steht in der Spalte 9°-10°:  $\Psi_p$ ,  $4\pi p$ ,  $4\pi s$ ,  $\delta s$ ,  $4\pi s$ ,  $\star t$ : Glück mit Erfolg, Gemeinschaft, Beziehungen, Vernunft, Führung
- 3. ASp steht in der Spalte 11°-12°:  $\frac{\Delta H}{\Delta t}$ ,  $\frac{\Delta H}{\Delta t}$ r und  $\frac{\Delta S}{\Delta s}$ : vielen bekannt sein
- 4. MCp steht in der Spalte 1°-2°:  $4t$ ,  $2s$ ,  $9s$   $9p$ ,  $6p$ , ASr und Dr: Glück, Führung, Wunsch, Überraschung, Autorität für das Volk

Unsere ergänzende Antwort hätte jetzt lauten können: "Er wird mit hoher Wahrscheinlichkeit gewählt". Aber uns reicht diese Antwort noch nicht. Wir untersuchen weiter. Wir wollen versuchen herauszufinden, welche Art von "Autorität für das Volk" er sein könnte. Deshalb wählen wir die 45°-Darstellung und MCp als Untersuchungsachse. Wir fragen konkreter: WAS geschieht heute?"

In der Mitte der Grafik erkennen wir die Symmetrieachse (oder Spiegelachse). Alle Faktoren, die links und rechts von der Achse den gleichen Abstand haben, bilden eine Halbsumme. Faktoren, die ganz außen stehen (22°-Spalte) und solche, die zusammen mit MCp auf der Achse stehen, spiegeln zusätzlich mit sich selbst.

1. MCp:  $4t$ ,  $2s$ ,  $9s$ ,  $7p$ ,  $3p$ , ASr und  $Dr$ Glück, Führung, Wunsch, Überraschung, Autorität für das Volk

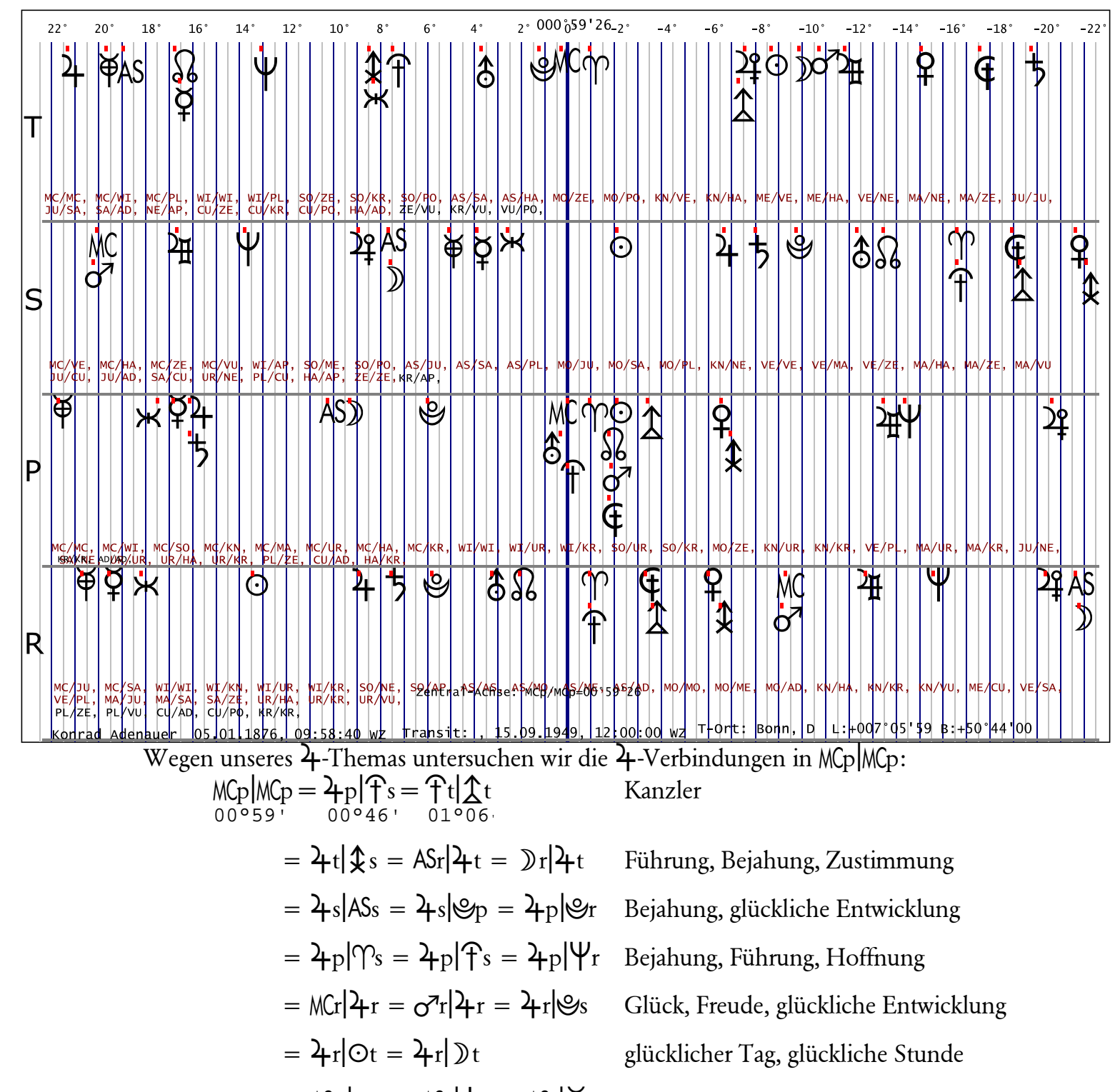

 $E = \text{ASp}|\sigma^2 t = \text{ASs}|\dot{\sigma} = \text{ASr}|\dot{\phi}_r$  etwas erhalten, abgebremst werden

Jetzt kann unsere Antwort lautet: "Ja! Adenauer wird gewählt. Aber knapp." (Er wurde mit einer Stimme Mehrheit gewählt, mit seiner eigenen, wie man vermutet.)

### WANN geschieht was?

Nehmen wir folgende Situation an. Als Adenauer am 01.09.1948 Präsident des *Parlamentarischen Rates* wurde, zeichnete sich ab, dass in Bälde die *Bundesrepublik Deutschland* gegründet werden und das Parlament einen Bundeskanzler wählen würde.

Fast ein Jahr später, am 14.08.1949, fand die erste Bundestagswahl statt. Adenauer gewann das Direktmandat, wurde Mitglied des Bundestages (er blieb es bis 1966). Ab diesem Zeitpunkt stellten sich ihm zwei Fragen:

- 1. Werde ich zum Bundeskanzler gewählt?
- 2. Wann werde ich gewählt?

1. Werde ich zum Bundeskanzler gewählt?

Im Radix steht das Planetenbild für "Kanzler":  $\frac{\lambda}{T} = \frac{\lambda}{x} = \frac{\lambda}{x} = \frac{\lambda}{x}$  . "x" ist für uns Platzhalter für einen Faktor, der das Thema - $\uparrow$ - genauer beschreibt. Hier ist es die  $\odot$ . Das bedeutet, Adenauer strahlt über seine körperliche Erscheinung die Funktion "Kanzler" aus. Wir untersuchen die Achse auf MC- und AS-Verbindungen hin:  $MC \geq AS|\Psi|$ .

Das bedeutet, "Kanzler" steht in seinem Bewusstsein, er beschäftigt sich damit gedanklich sein Leben lang - aber auch immer gibt es Personen in seiner Umwelt, die ihn deswegen ablehnen, sich täuschen und enttäuscht sind. Als Summe steht in dieser Achse  $MC + MC$ , das bedeutet, er bringt "Kanzler sein" mit dem Eintritt in sein Leben mit. Also irgendwann wird er es werden.

### 2. Wann wird Adenauer Bundeskanzler?

Die Frage nach "Wann geschieht das, was im Radix beschrieben steht?" beschäftigt die an Astrologie Interessierten seit Jahrtausenden. Man weiß, das Radix ist eine Momentaufnahme zum Zeitpunkt der Geburt. Schon die nächste Minute zeigt eine andere Aufnahme. So geht es weiter. Tag um Tag. Monat um Monat. Jahr um Jahr. Die folgenden "Momentaufnahmen" nach der Geburt heißen zunächst Transite. Wir setzen sie in Beziehung zum Radix.

Wiederholungen (bedingt durch die Umlaufgeschwindigkeiten von Sonne, Mond und Planeten) verlangten nach einer Differenzierung. So entstanden die heute gebräuchlichen Direktionen: Progressionen, Sonnenbogen und Transite. Darüber hinaus kennen wir das Solar- und Lunar-Horoskop. Für unsere Antwort beschränken wir uns auf die Anwendung der Progressionen, des Sonnenbogens und der Transite.

Wir stellen die Halbsumme  $\frac{2}{T}$  in die Mitte unserer Betrachtung. Sie ist unsere Suchachse. Wir fragen uns: Wie müssen sich direktional  $\odot$ , ) und Planeten (vor allem welche?) dergestalt um diese Achse gruppieren, damit sie das Ereignis anzeigen?

Die erste Vorauswahl erfolgt durch die Analyse der Jahrsiebte (vgl. @ KENNER,

01/2004: "Voraussetzungen für eine richtige Prognose mit der progressiven Sonne.")

Wir stellen fest, erst im  $\mathcal{O}|\nabla$ -Alter (ab seinem 63./64. Lebensjahr, entspricht 1940) bieten sich "Kanzler"-Situationen an  $\left(\odot\middle|\check{\Phi}\right) = \mathbf{\hat{\Delta}} + \mathbf{\hat{\Delta}}$ , Macht und Einfluß im Alter). Wann kommt es zu Macht und Einfluß? Aktuell gibt es für ihn in 1940 dafür keine Anzeichen.

Als nächstes verfolgen wir den Lauf des um den Sonnenbogen dirigierten  $\underline{\uparrow}$ . Mit einem Sonnenbogen von rund 73°-75° erreicht  $\frac{1}{2}$ s zwischen 1948-1950 die  $\frac{1}{2}$ f - Radix-Achse.

Wir überlegen jetzt, welche Faktoren in der  $\frac{\lambda}{T}$ -Achse dazu gehören müssen, die das Ereignis "Kanzler" auslösen. Wie setzt sich das Ereignis zusammen? Wie baut es sich auf? Welche Faktoren sind theoretisch daran beteiligt? Hier betreten wir Neuland in der Astrologie. Wir nehmen an:

- 1.  $MC, \gamma, \odot, AS, \mathcal{D}, \zeta \cong \text{immer beteiligt}$  $\odot$ <sup>2</sup> $\sharp$  Erfolg  $\mathfrak{P}|\mathfrak{X}\>$  gewählt werden  $\sigma^2$ X geistige Arbeit  $4|4$  Glück
	- FIT Politik
	- $\mathcal{L}|\mathcal{L}$  Macht, Einfluß

Mit WAS versuchen wir metagnostisch zunächst Strukturen zu erkennen:

2.  $4r|T_r =$  $\hat{\chi}_s|\hat{\chi}_s = \hat{\tau}_s|\hat{\chi}_s =$  Macht, Einfluß, Politik  $\text{Op}[\frac{2}{3}S] = \text{Op}[\frac{1}{3}t] = \text{Op}[\frac{1}{3}t] = \text{Gemeinschaft}$ , Führung, Glück  $\mathcal{C}_r|\mathbf{\hat{\psi}}_t = \mathcal{C}_r|\mathbf{\hat{t}}_t = \mathcal{C}_r|\mathbf{\hat{x}}_t = \mathbf{0}$  Regierung  $\mathcal{C}_t|\mathcal{G}_r = \mathcal{C}_t|\mathcal{F}_s =$  neuer Weg  $\oint f(x) = \sigma^2 t |x = \sigma^2$  gewählt werden, geistige Arbeit  $\text{Ot}|\Phi_t = \text{O}|\Psi_t =$  praktisch, Praxis, Erfolg  $\mathcal{O}_p | \mathsf{AS}_p = \mathsf{AS}_r | \mathsf{Q}_t =$  beliebt sein  $MCD|T_r = MCD|T_t = MCr|\Psi_t =$  anerkannt als Autorität

Das Programm WSL, Anwendung WANN, verlangt die Eingabe von Halbsummen mit ihren Attributen (r, p, s oder t). Ab einem angegebenen Datum beginnt die Suche.

WANN zeigt an:

- 1. Ergebnisse für jeden Tag und in einer grafischen Übersicht
- 2. Anzahl der Treffer, sortiert nach ihrer Gesamthäufigkeit (cascadisch) und in der MCp-Achse.

WANN zeigt noch nicht an:

- 3. Auswertung nach der Qualität der Planetenbilder.
- 4. Es fehlt uns die letzte Erkenntnis darüber, ob die Attribute unterschiedlich zu bewerten sind.

Die bisherigen Ergebnisse nach "Anzahl der Treffer" lassen den Schluß zu, daß wir mit der "Teil-Auswertung" auf dem richtigen Weg sind. Für kommende Generationen gibt es noch viel zu tun, um die offenen Fragen zu beantworten.

Die nachstehende Abbildung zeigt das Eingabefeld. Die erste Halbsumme ist unsere Suchachse. Die zweite und dritte Halbsumme gehören zu unserer "Bedingung". Zusammen mit der Suchachse sind es unsere "Bedingungs-Planetenbilder". Alle anderen weiteren 18 Halbsummen sollten sich am Ereignistag um die JUr/KRr-Achse gruppieren.

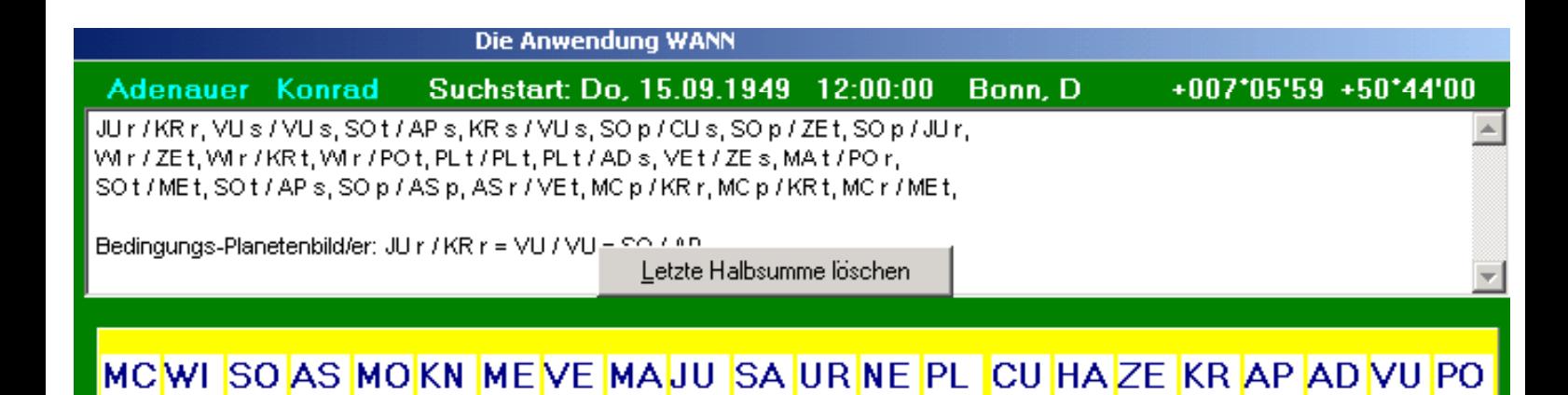

Unsere Suche starten wir am 14.08.1949 (Bundestagswahl) und wählen "Stunden-Intervall". Das Programm rechnet ab Startdatum für jede Stunde das gesamte Horoskop mit allen Ebenen durch und vergleicht die Ergebnisse mit der Eingabe. Die Grafik zeigt folgende Ergebnisse,

vom 14.09.1949 18:00 WZ bis 15.09.1949 21:00 WZ - cascadisch 167 Treffer - JUr/KRr-Achse 18 Treffer

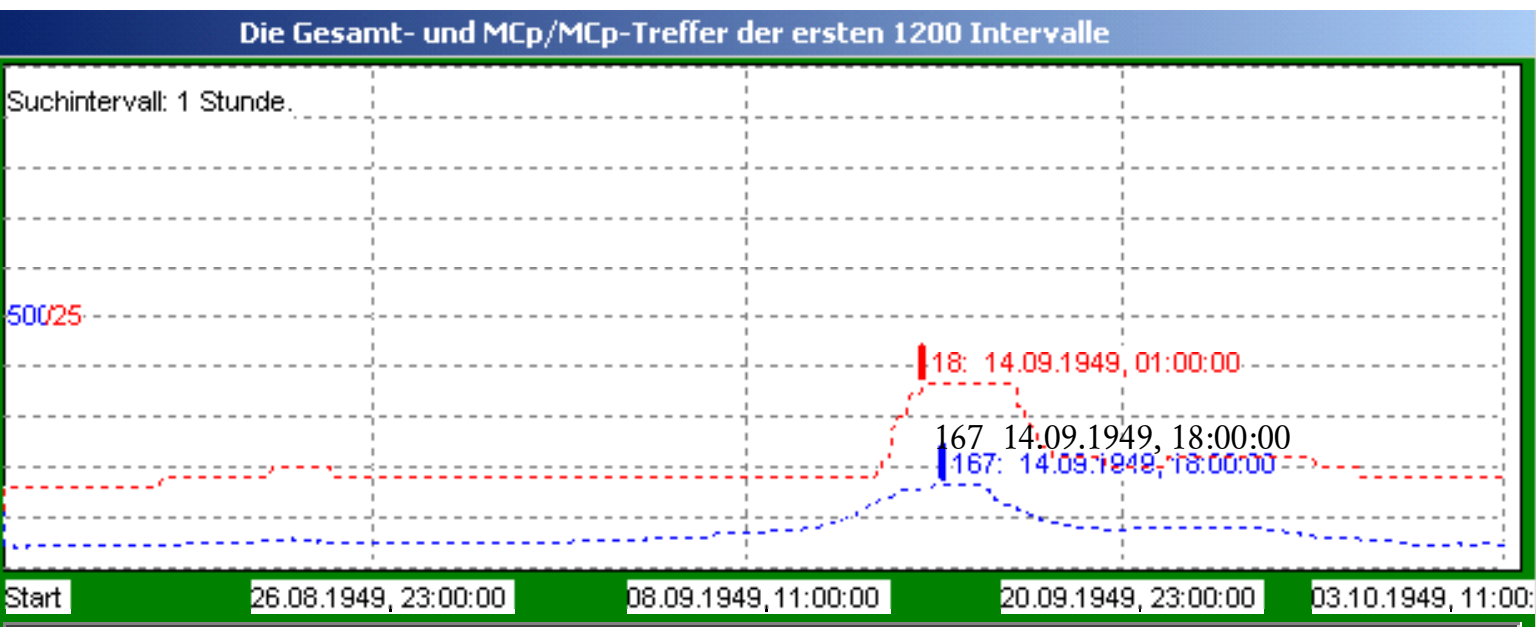

Wir stellen fest, in der Zeit vom 14.08.-03.10.1949 (Grafikfeld) gibt es nur am 14./15.09.1949 die meisten Treffer. Das Textfeld zeigt es genauer (Auszug):

Donnerstag, 15.09.1949, 12:00 WZ, 167/18: JUr/KRr = VUs/VUs = SOt/APs (Bedingung) 04°58' KRs/VUs = SOp/CUs = SOp/ZEt = SOp/JUr  $= WIr/ZEt = WIr/KRt = WIr/P0t$  = PLt/ADs = VEt/ZEs = MAt/POr = SOt/MEt = SOt/APs = SOp/ASp = ASr/VEt = MCp/KRt = MCr/MEt

Kleines Experiment: Wir untersuchen einen erweiterten Zeitraum, vom 01.01.1948- 14.04.1951. WANN errechnet und zeigt uns grafisch an:

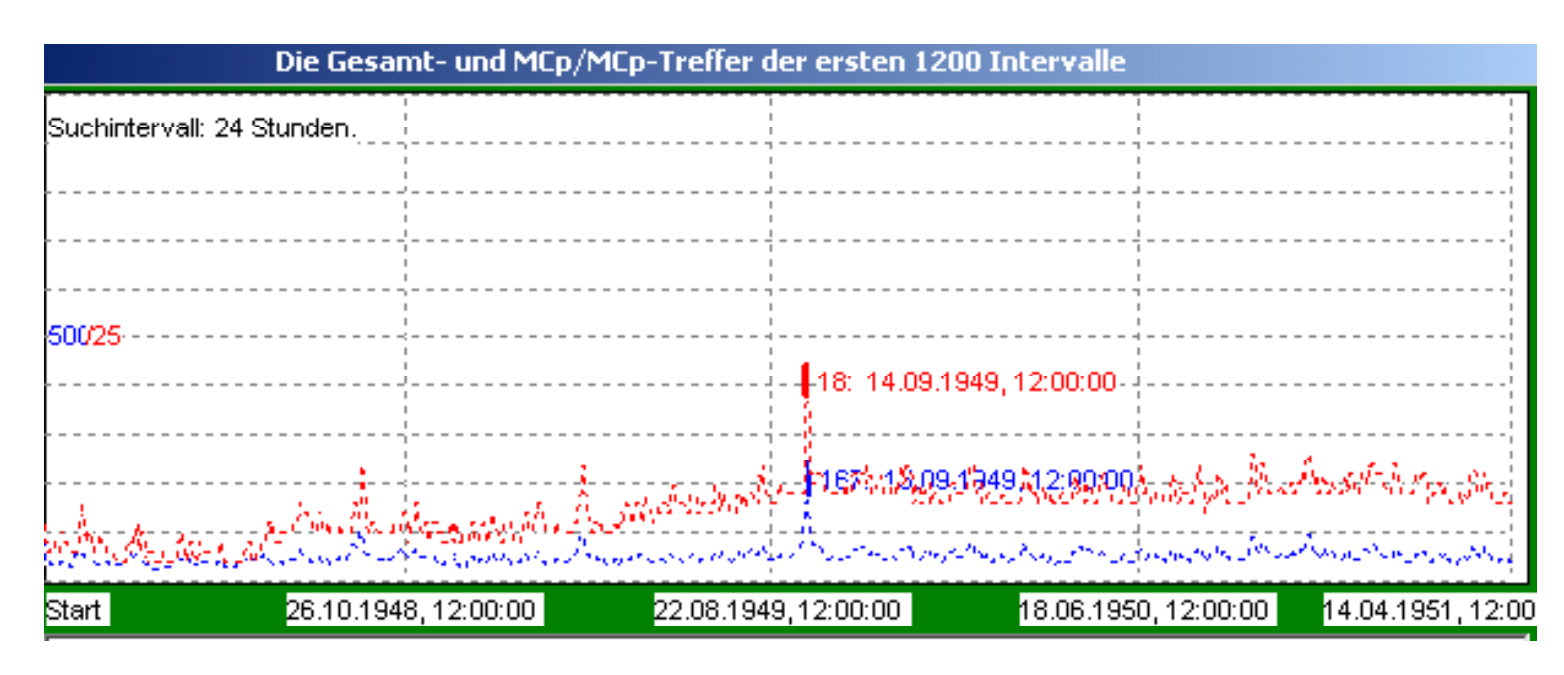

Ergebnis: Vom 01.01.1948-14.04.1951, innerhalb dieser 3 Jahre, gibt es nur um den 14./15.09.1949 die meisten Treffer an Planetenbildern für das Ereignis "Kanzler".

Unsere erste Auswertung mit der Suchachse JUr/KRr liefert ein uns zufriedenstellendes Ergebnis.

Unsere zweite Auswertung erfolgt mit der Suchachse MCp/MCp. Hier müssen wir anders vorgehen. Zunächst erstellen wir eine Theorie. Wir "zerlegen" das Ereignis "Kanzler" in seine Einzelteile:

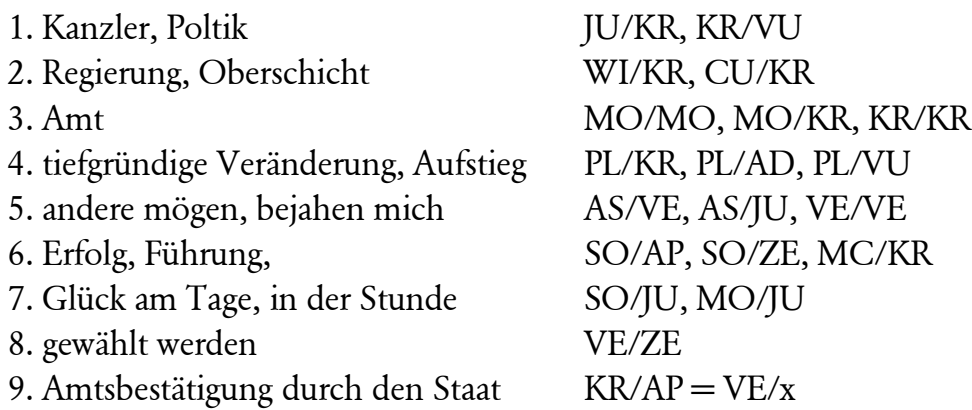

Es ist uns noch unbekannt, welche Attribute von den möglichen, r, p, s und t den Faktoren angehängt werden müssen, deshalb entscheiden wir uns für alle. Wir geben ein: MCp/MCp, JUrpst/KRrpst, VUrpst/VUrpst, Bedingungs-Planetenbilder

```
MCrps/KRrpst, WIrs/KRrpst,
SOrpt/ASrps, SOrpt/JUrpst, SOrpt/ZE rpst, SOrpt/APrpst,
ASrps/VErpst, ASrps/JUrpst,
MOrpst/MOrpst, MOrpst/JUrpst, MOrpst/KRrpst,
VErpst/VErpst, VErpst/ZErpst, 
PLrpst/KRrpst, PLrpst/ADrpst, PLrpst/VUrpst, CUrpst/KRrpst,
KRrpst/KRrpst, KRrpst/APrpst, KRrpst/VUrpst,
```
Die Eingabe ergibt 49.455 mögliche Planetenbilder; angezeigt werden nur ab "minimum 10 % pro Datum/Zeit-Intervall = 4.945 Planetenbilder".

Wir starten unsere Suche am 11.09.1949, 12:00 WZ, wählen den 10-Minuten-Intervall. WSL/WANN errechnet ab Startdatum 4.500 Durchgänge. Die nachstehende Grafik erfaßt den Zeitraum vom 11.09.1949-19.09.1949.

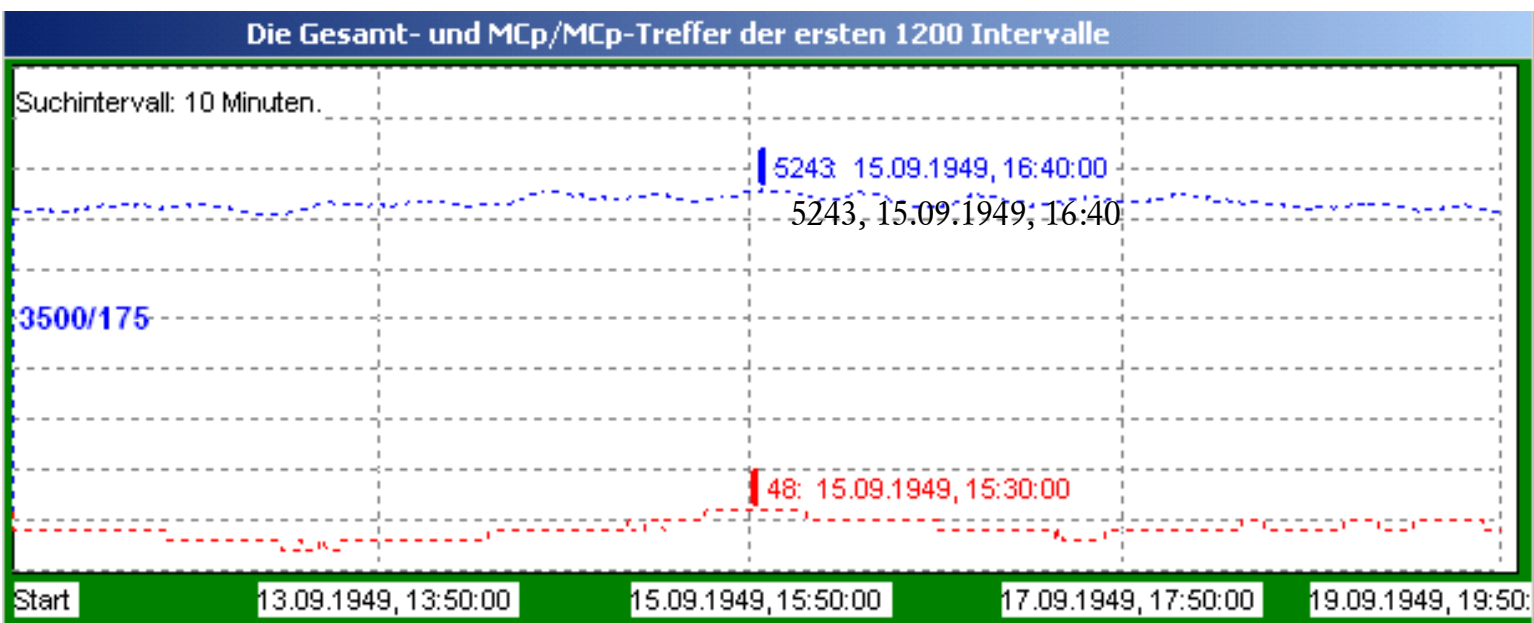

Innerhalb dieses Zeitfensters gibt es am 15.09.1949 um 15:30/16:40 die meisten Treffer, 5243/48.

Im Text-Ergebnisfeld stehen für jeden Zeitpunkt, wir wählen einheitlich 15:00, die erfaßten Halbsummen. Deutlich erkennen wir, wie sich die Anzahl der Planetenbilder verändert. Nachstehend der Ausschnitt 14.-16.09.1949.

```
14.09.1949, 15:00:00, 5160/29
MCp/MCp=00°07'
JUp/KRs=KRp/VUr=KRp/VUp=KRt/VUt=
ASr/JUt=WIr/KRr=WIr/KRp=KRs/APs=PLs/KRt=PLt/KRr=PLr/VUt=
PLp/VUt=PLt/VUr=PLt/VUp=
CUt/KRt=KRr/KRr=KRr/KRp=KRp/KRr=KRp/KRp=
SOt/ZEt=SOt/JUr=SOr/APp=
SOt/ASp=SOt/ASs=MCr/KRt=MCp/KRr=MCp/KRp=
MOr/JUt=MOt/JUt
15.09.1949, 15:00:00, 5212/47
MCp/MCp=01°07'
JUp/KRs=JUs/KRt=KRt/VUt=
ASr/VEs=ASs/VEr=ASs/VEp=ASr/JUt=ASs/JUs=
WIr/KRr=WIr/KRp=KRs/APs=PLt/KRr=PLt/KRp=PLr/VUr=PLr/VUp=
PLr/VUt=PLp/VUr=PLp/VUp=PLp/VUt=
CUt/KRt=KRr/KRr=KRr/KRp= KRp/KRr=KRp/KRp=
SOt/ZEt=SOt/JUr=SOr/APr=SOr/APp=SOr/APt=
SOt/ASp=SOt/ASs=MCr/KRt=MCp/KRr=MCp/KRp=
MOr/MOr=MOp/MOt=MOs/MOt=MOt/MOp=MOt/MOs=
MOr/JUt=MOs/JUs=MOt/JUr=MOt/KRt=
VEs/VEs=VEr/ZEt=VEp/ZEt=VEs/ZEs
16.09.1949, 15:00:00, 5011/36
MCP/MCP = 02°06'JUs/KRt=KRt/VUr=KRt/VUp=KRt/VUt=
ASr/VEs=ASs/VEr=ASs/VEp=ASs/JUs=KRs/APs=
PLt/KRr=PLt/KRp= PLr/VUr=PLr/VUp=PLp/VUr=PLp/VUp=
CUt/KRt=KRp/KRp=
SOt/ZEt=SOt/JUr=SOr/APr=SOr/APp=SOr/APt=SOt/ASp=SOt/ASs=
MCp/KRr=MCp/KRp=MCs/KRs=MOr/MOr=MOp/JUs=MOs/JUs=MOt/KRr=
MOt/KRp=VEs/VEs=VEr/ZEt=VEp/ZEt=VEs/ZEs
```
Am Tag mit dem meisten Treffern, am 15.09.1949, wurde Adenauer zum Bundeskanzler gewählt.

Das ermittelte Ergebnis vom 15.09.1949 dient uns nun als Vorlage einer "engeren Suchachse". Wir wiederholen die Untersuchung mit dieser und geben, astrologischalphabetisch, ein (Dubletten wie MOp/MOt = MOt/MOp und MOs/MOt = MOt/MOs und MOr/JUt = MOt/JUr berücksichtigen wir nicht):

```
MCp/MCp, JUs/KRt, KRt/VUt, (Bedingungs-Planetenbilder)
MCr/KRt, MCp/KRr, MCp/KRp,
WIr/KRr, WIr/KRp
SOt/ASs, SOt/ASp, SOt/JUr, SOr/APr, SOr/APp, SOr/APt, SOt/ZEt
ASr/VEs, ASs/VEp, ASr/JUt, ASs/JUs,
MOr/MOr, MOp/MOt, MOs/MOt,
```
MOr/JUt, MOs/JUs, MOt/JUr, MOt/KRt, VEs/VEs, VEr/ZEt, VEp/ZEt, VEs/ZEs JUp/KRs, PLt/KRr, PLt/KRp, PLr/VUr, PLr/VUp, PLr/VUt, PLp/VUr, PLp/VUp, PLp/VUt, CUt/KRt, KRr/KRr, KRr/KRp, KRp/KRp, KRs/APs,

Die selektierte, gefilterte Eingabe ergibt 861 mögliche Planetenbilder; angezeigt werden nur ab "Funde-Minimum: 10 % pro Datum/Zeit-Intervall = 86 Planetenbilder".

Wir starten unsere Suche am 14.08.1949 (Bundestagswahl), wählen den "1-Stunden-Intervall". WSL/WANN errechnet ab Startdatum 4.500 Durchgänge. Die nachstehende Grafik erfaßt den Zeitraum vom 14.08.1949-03.10.1949

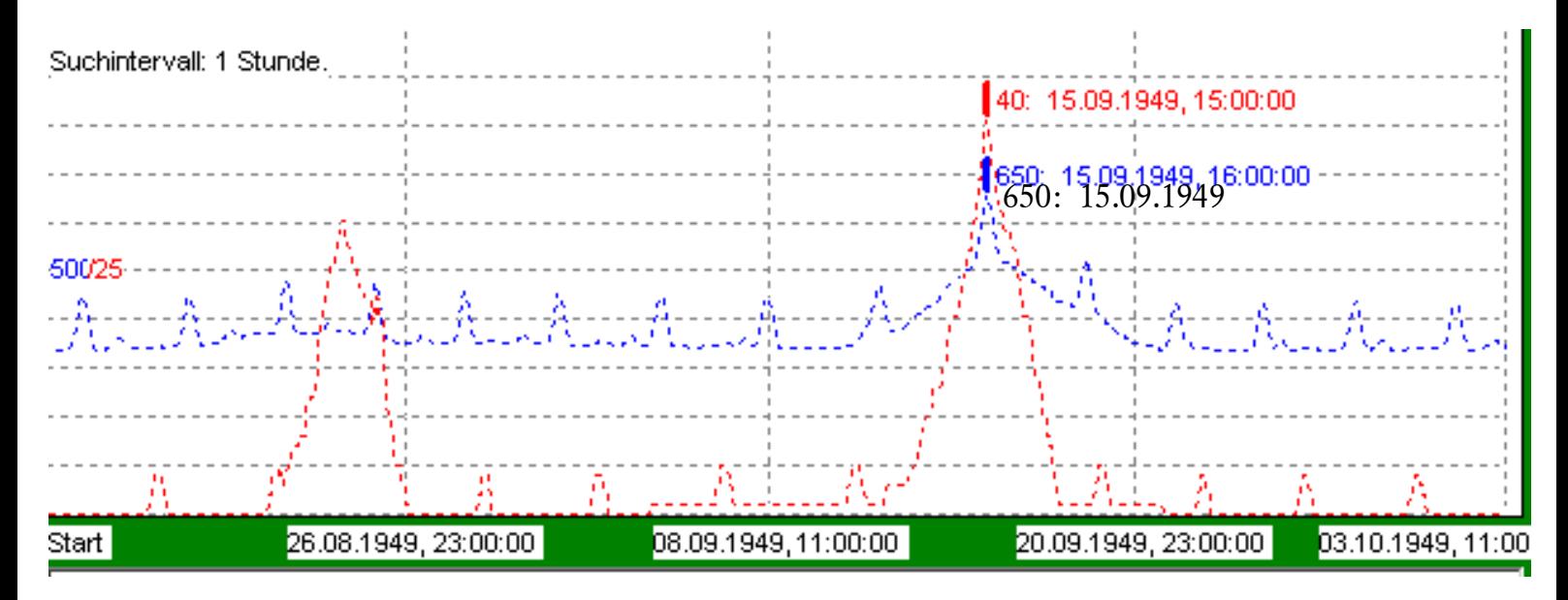

Innerhalb des Zeitfensters gibt es am 15.09.1949 um 15/16:00 WZ die meisten Treffer, 650/40. Der Verlauf der Kurven zeigt anschaulich, wie sich das Ereignis von Tag zu Tag "aufbaut", am Tag des Ereignisses die "Spitze erreicht, kulminiert". Danach fällt die Kurve ab.

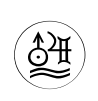

 $\bullet$   $-$ 

INSTITUT für ASTROLOGIE, Freier Arbeitskreis für Lehre und Forschung in: Kulturgut Astrologie eV. • Kehler Str. 40 • 79108 Freiburg Postbank Karlsruhe Konto-Nr. 175002-755 • BLZ 660 100 75 Tel.0761-33 980 • Fax 0761-30 730 • e-mail: astrokck@web.de • www.astrax.de © 2007 by Karsten F. Kröncke • Nachdruck mit Quellenangabe erlaubt.

16